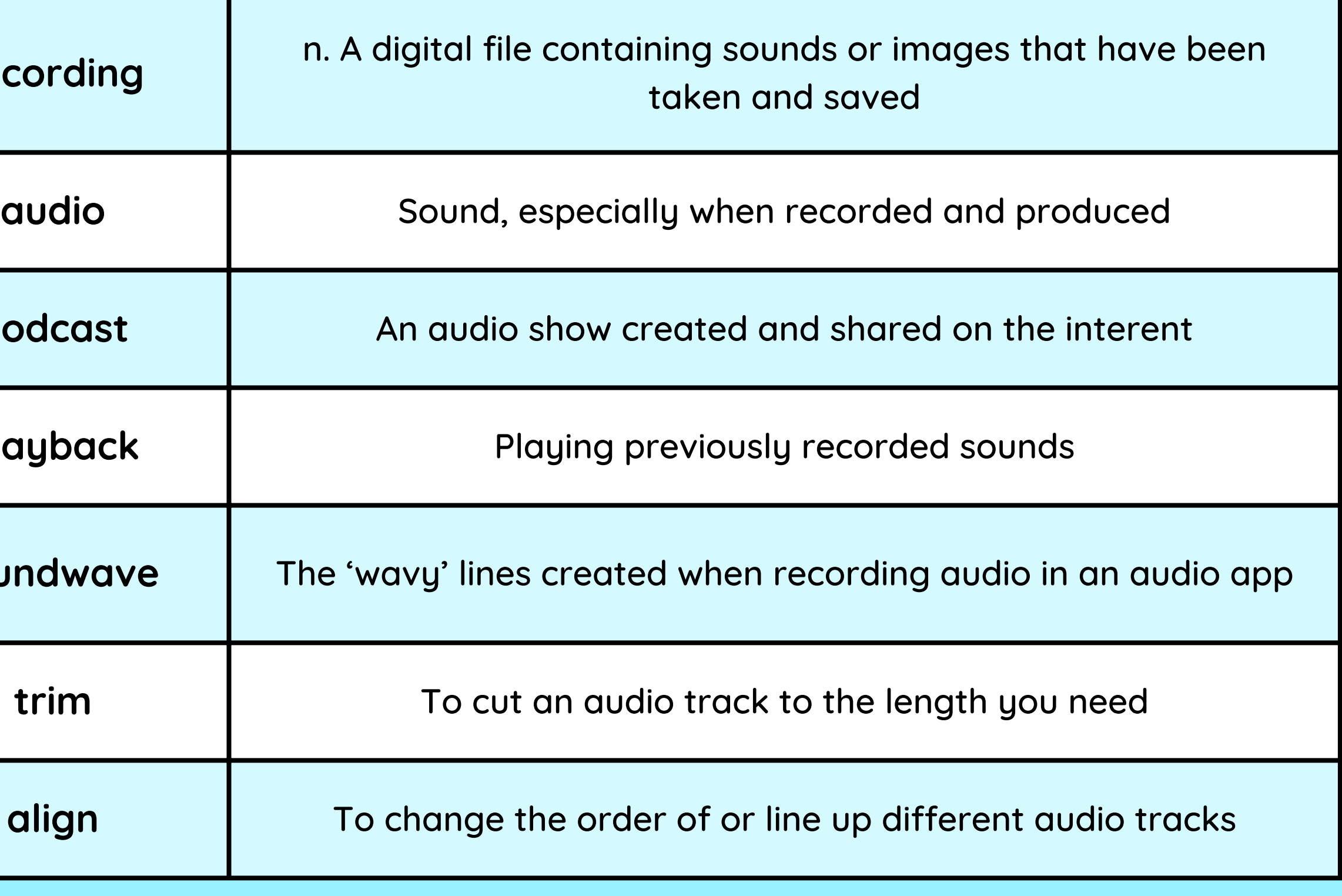

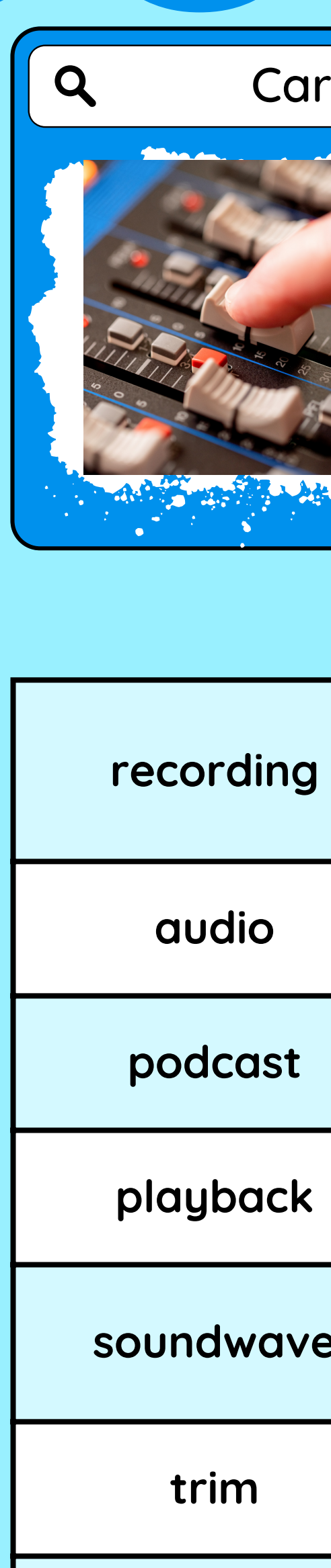

**Sound technician** Operate and maintain the equipment used to record, amplify, enhance, mix or reproduce sound.

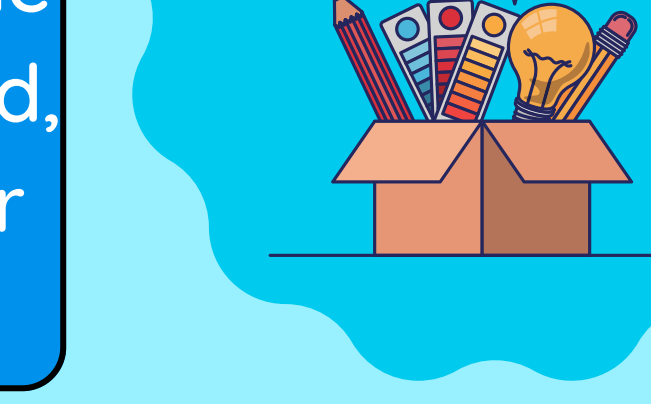

Coting Made

#### Careers in media

 $\boldsymbol{\mathsf{X}}$ 

### Vocabulary

- To choose which tools will be best to complete a task
- To say what is good about my work and what can be improved
- To identify difference in two pieces of audio
- To identify volume, tone and pitch

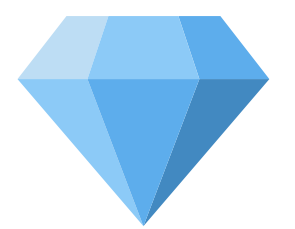

## Audio Production **Audio Production** 2

I have already learned:

KNOWLEDGE GEMS

### **Outcome:**

To plan, record and edit a podcast on a topic I know a lot about

- I am going to learn:
- To use a computer to record audio
- To re-record my voice to improve my recording
- To plan and record appropriate content for a podcast
- To arrange multiple sounds to create the effect I want
- DDiidd YYoouu KKnnooww?? To suggest and make improvements to an audio recording

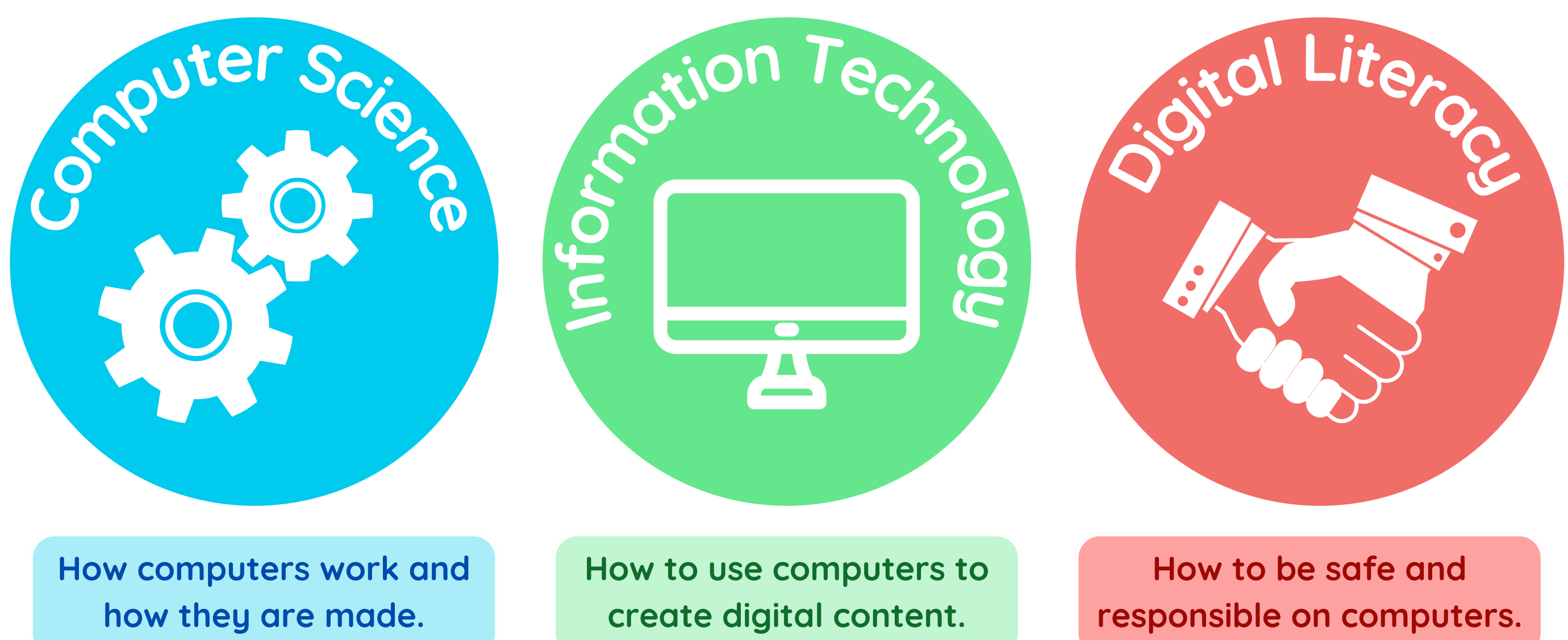

Which strands of computing have you been learning about today?

# **Building Blocks to E-Safety**

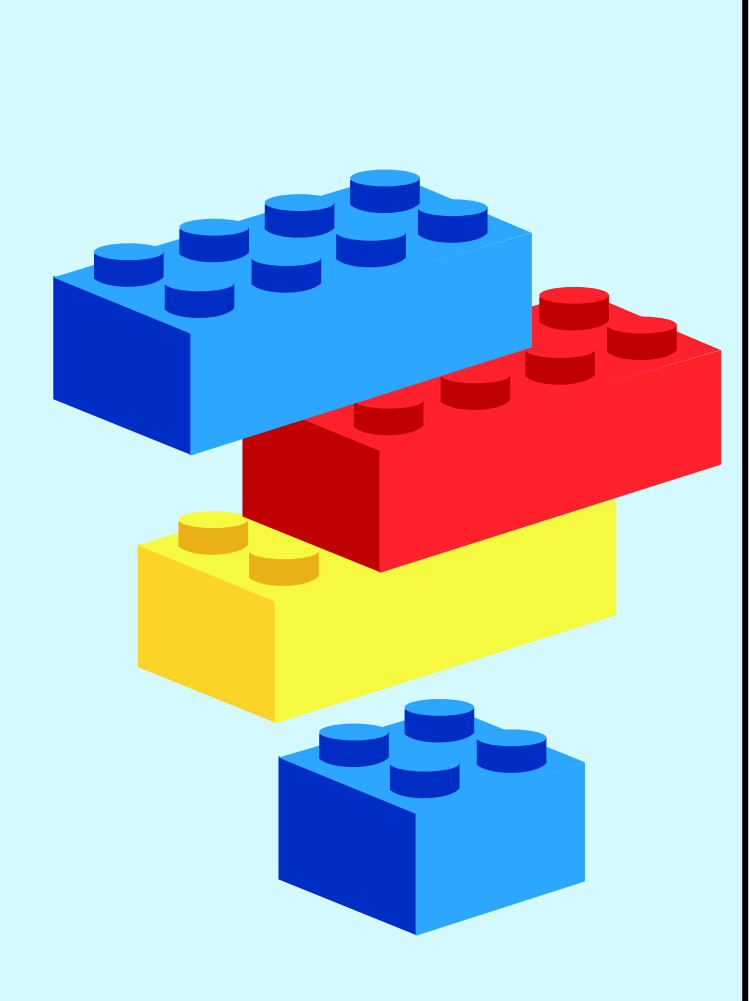

- Use copyright-free music and sounds to ensure you have  $\bullet$ the right to use them in your audio productions.
- Protect your personal information by never sharing details like your name, address, or phone number while working on audio projects.
- Share your audio creations responsibly, sharing them only with trusted individuals and not making them public.
- Ask for advice from a trusted adult, such as a parent or teacher, when working on audio projects and sharing them online

#### **E-Safety Tips**

## **Useful Links**

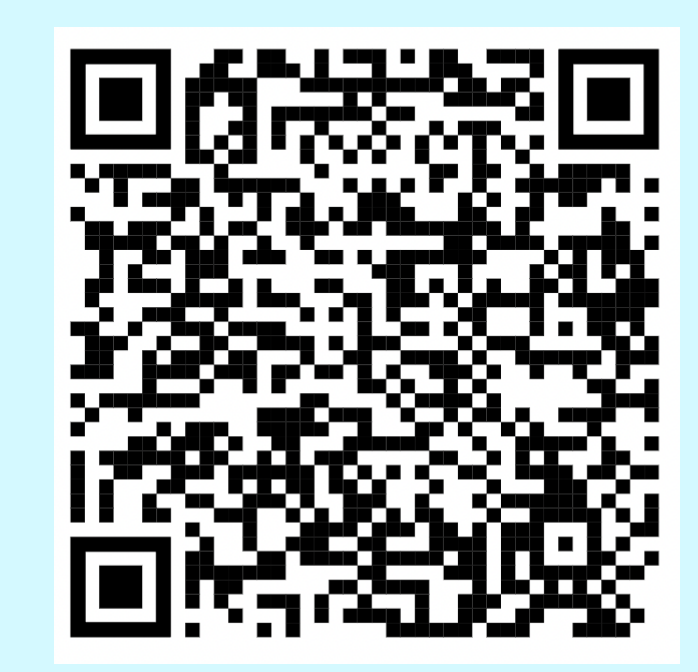

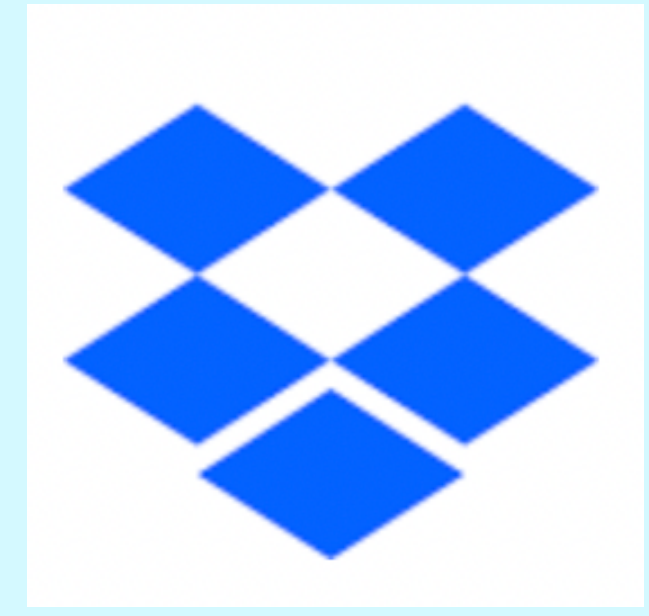

Link to DropBox folder with Music and SFX to use in podcasts

"In the symphony of creativity, audio editing is the conductor that orchestrates perfection. "